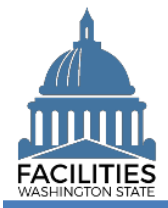

This job aid provides information for agency accounting staff who will edit holdover status for other assets.

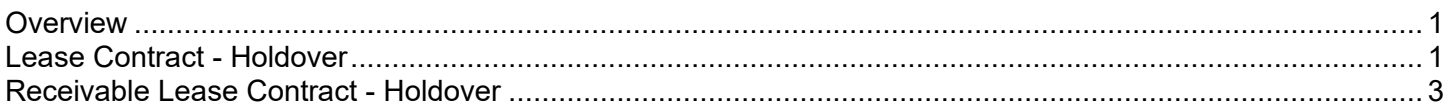

## <span id="page-0-0"></span>**Overview**

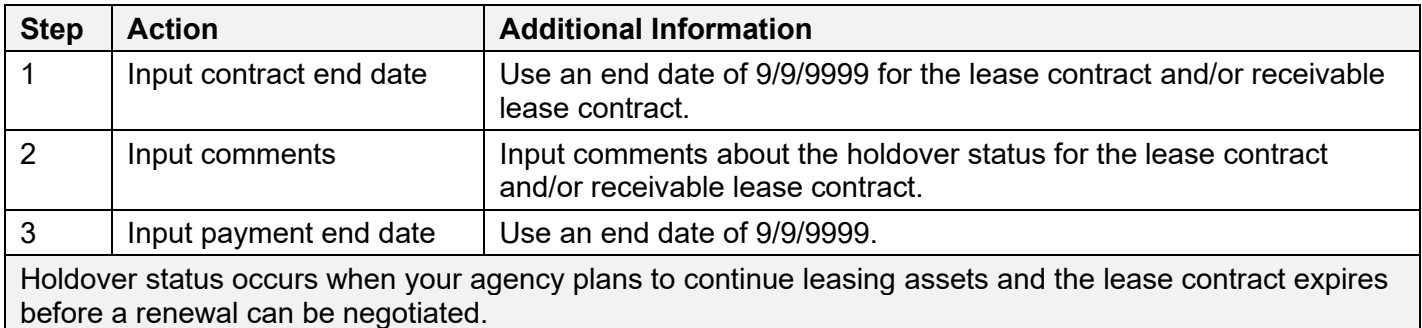

Holdover status is updated in FPMT using 9/9/9999 for the contract end date and payment end date.

✓ Accounting users can also edit the holdover status when using the business process wizards for lease review or receivable review.

## <span id="page-0-1"></span>Lease Contract - Holdover

Use the search option to find the lease contract so that you can input end dates (9/9/9999) and comments.

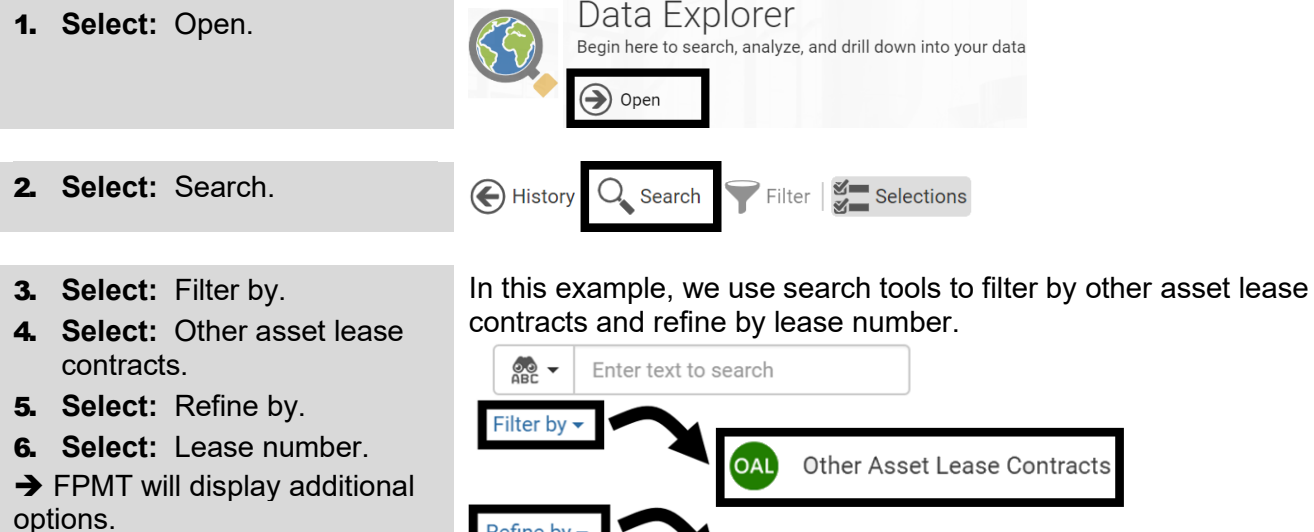

- 7. **Input:** Search criteria.
- 8. **Select:** Search.

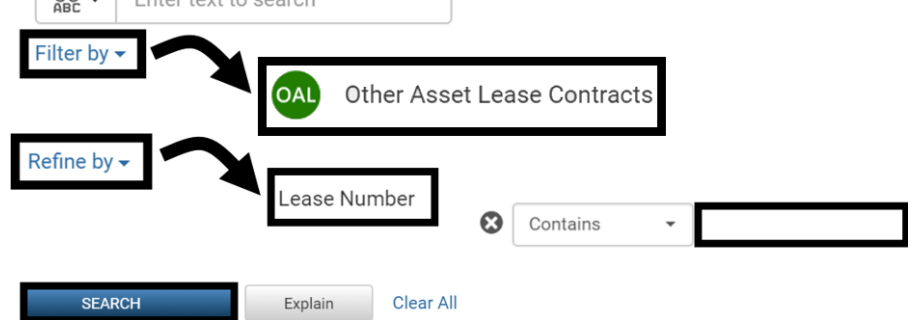

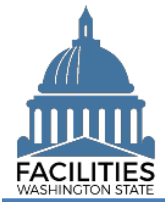

## Holdover Status - Other Asset Facilities Portfolio Management System (FPMT)

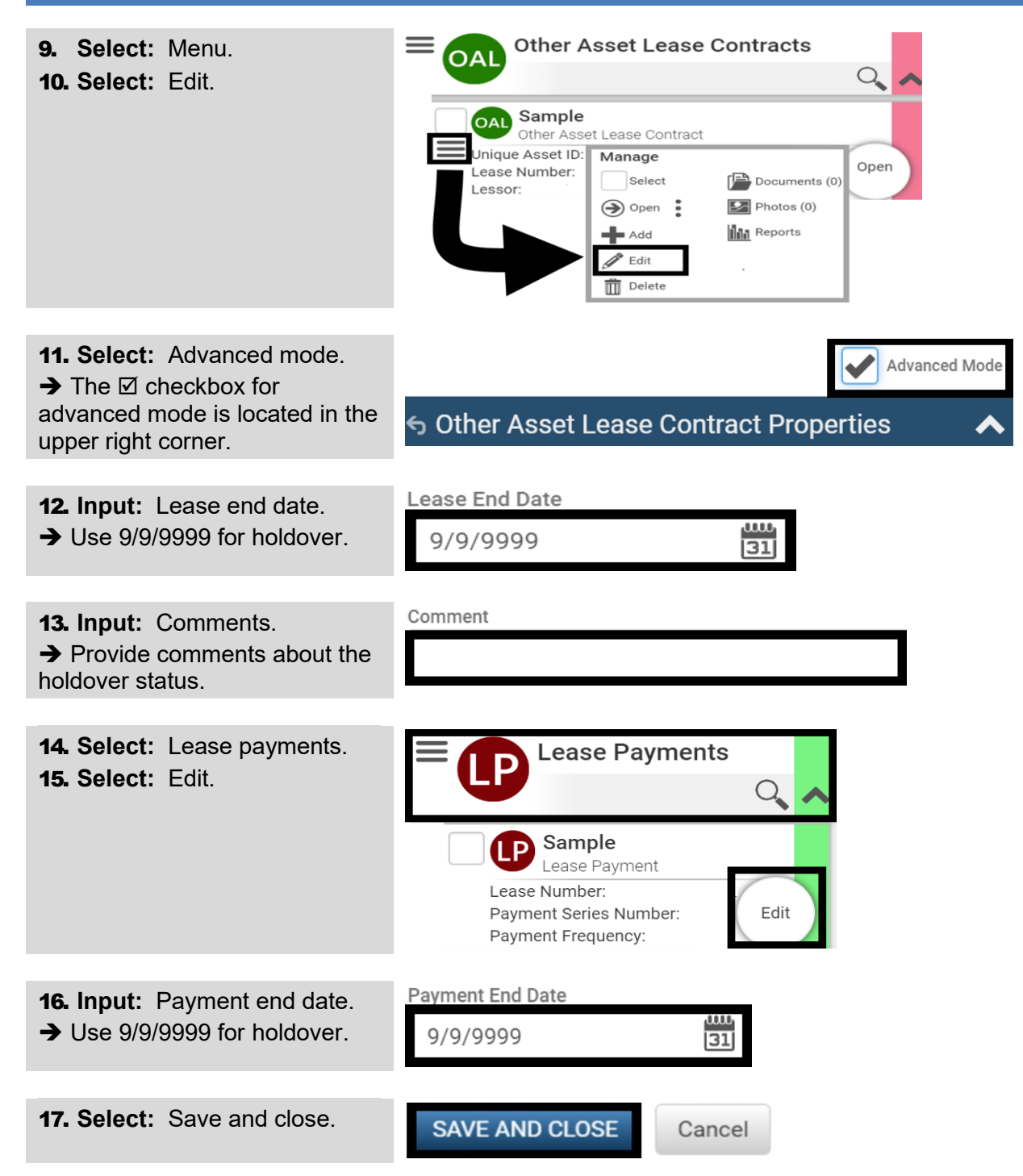

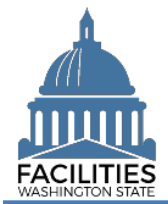

## <span id="page-2-0"></span>Receivable Lease Contract - Holdover

Use the search option to find the receivable lease contract so that you can input end dates (9/9/9999) and comments.

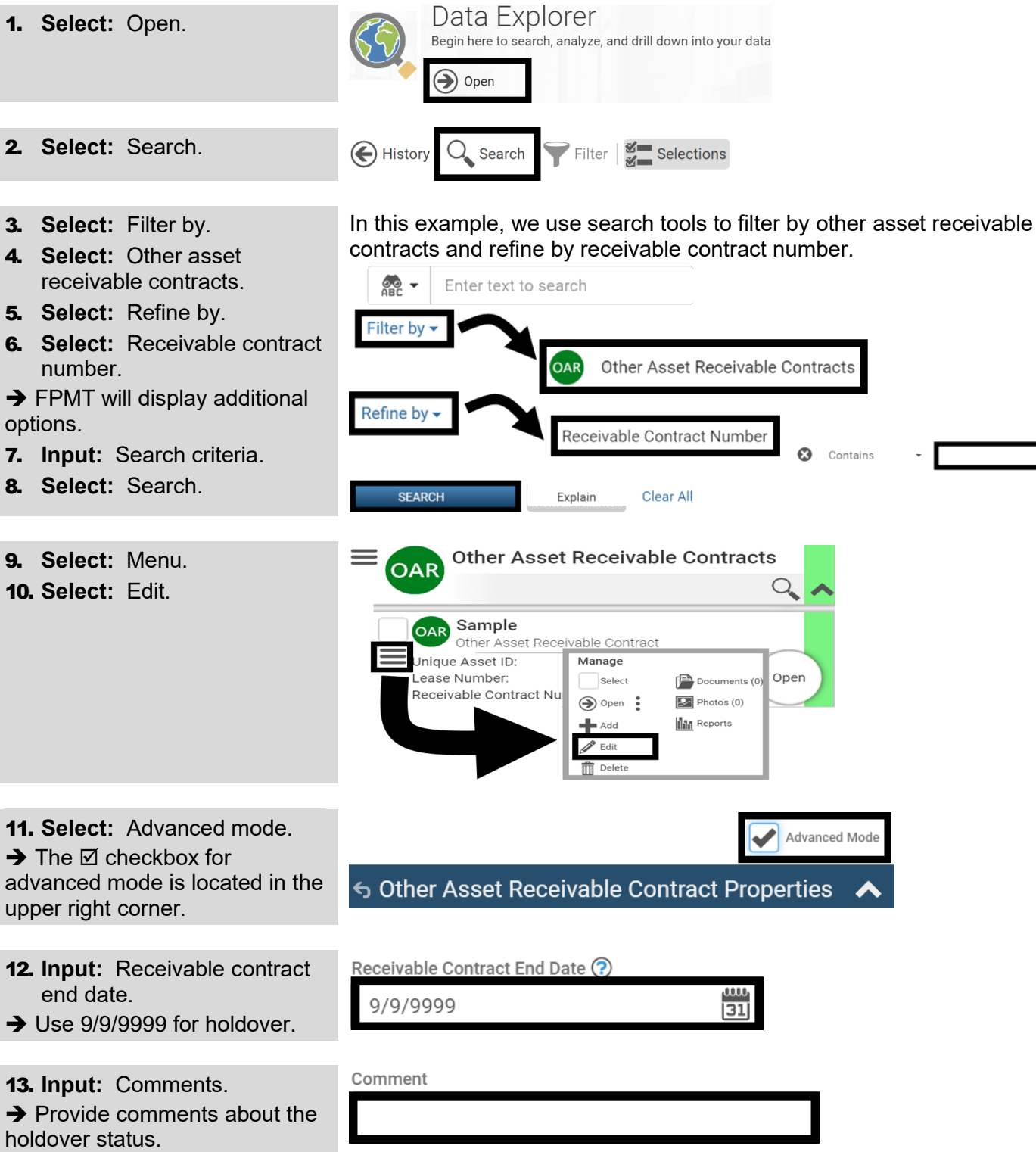

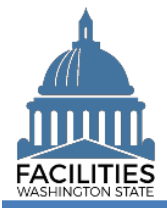

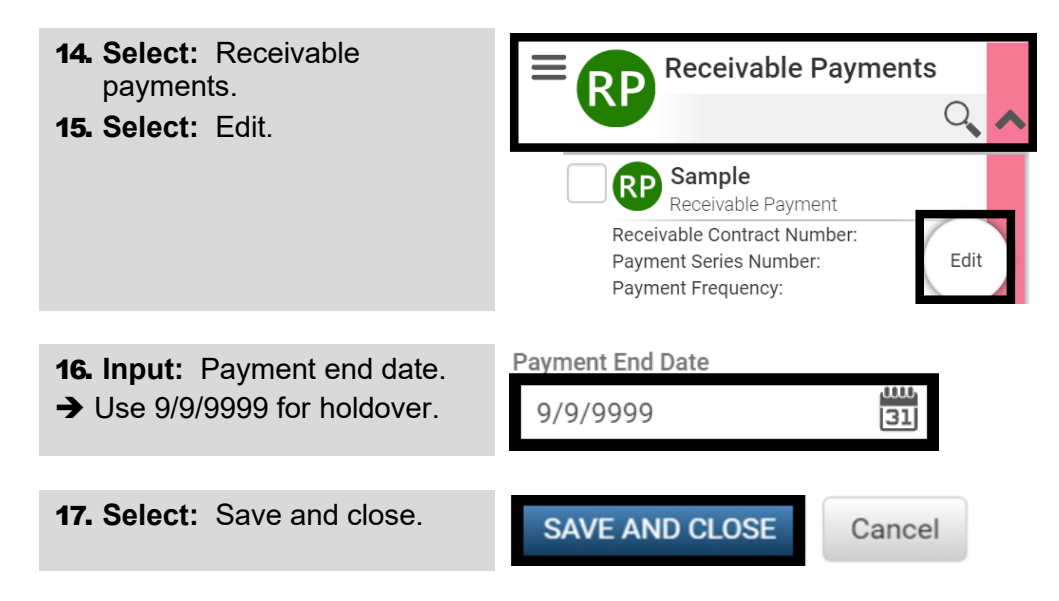